#### **How to use Voxel Cone Tracing with two bounces for everything**

### instead of just Global Illumination

## **Who are we?**

BeRo urs

## **What is Voxel Cone Tracing?**

- For diffuse Global Illumination:
	- Multiple directions depending on normal with a aperture angle size depending of the cone count of your choice
- For specular lighting, reflections, refractions, hard and soft shadows, and so on:
	- Single direction where the cone aperture angle size is or can be depending on the roughness material parameter and so on

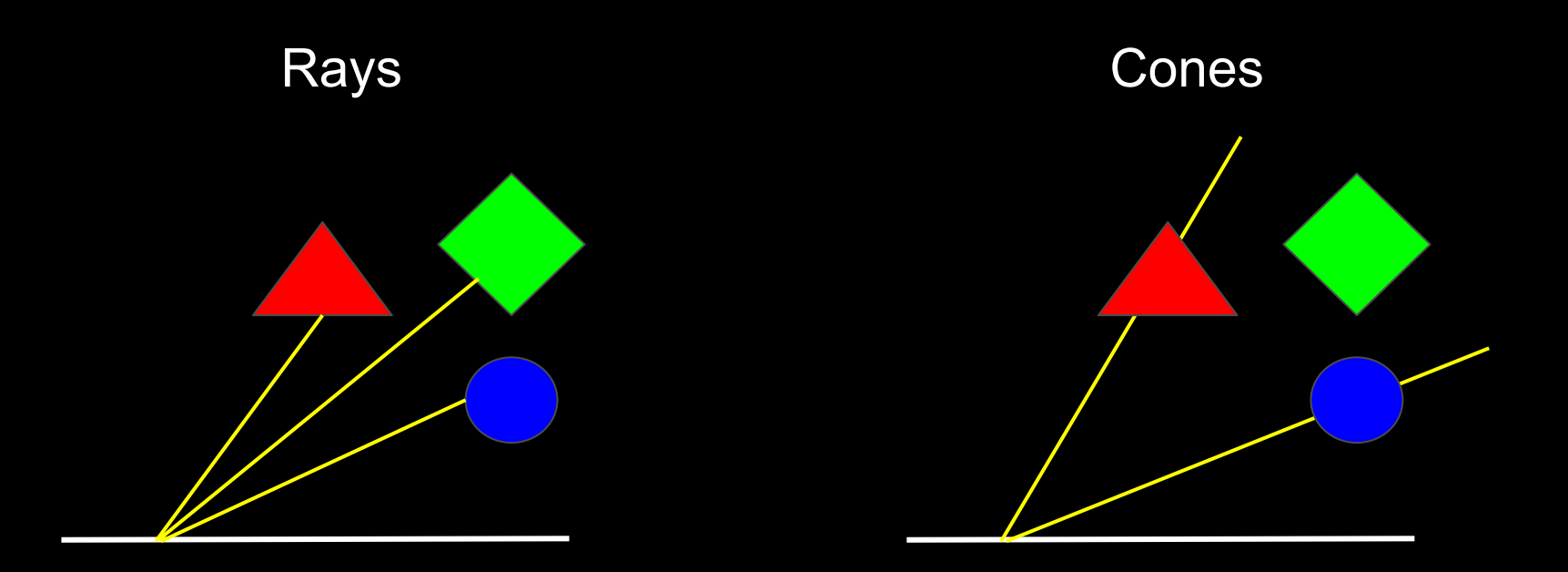

#### Cone tracing

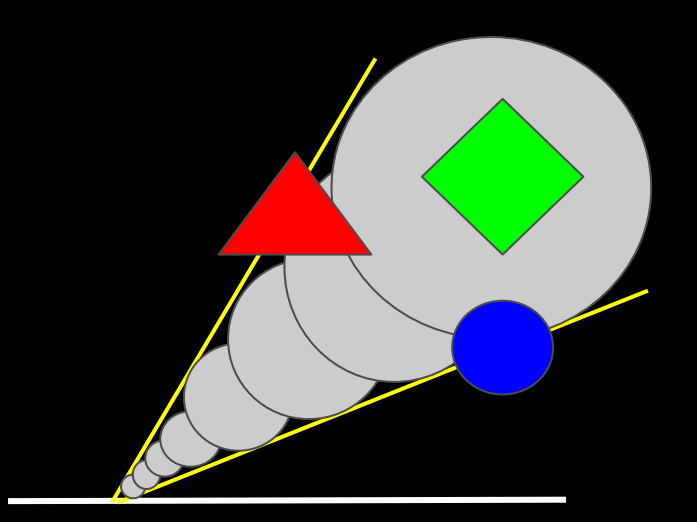

#### Voxel cone tracing

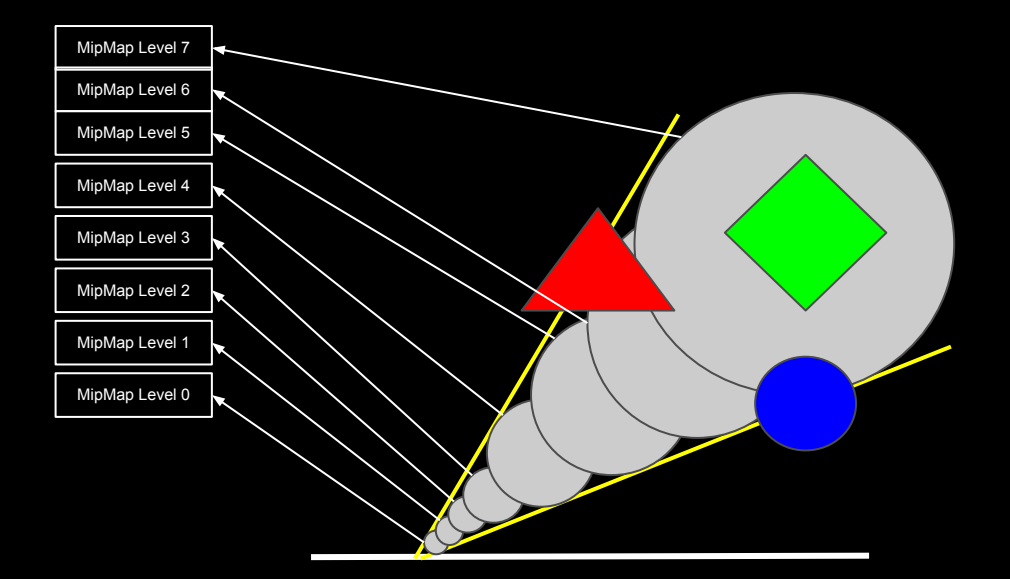

## **What is Voxel Cone Tracing?**

- It's a kind of Volume ray casting based on the cone tracing idea
	- It starts with some start bias
	- For further steps content-adaptive step size
	- At each lookup radiance and occlusion and accumulate light with occlusion
	- And we stop when occluded or we're far enough
	- Cone tracing
		- Mip level from local cone aperture angle size with progressively increasing step size

## **What is Voxel Cone Tracing?**

- So it's a bit like "Ray-Tracing into a simplified scene"
	- but it's not as precise as ray-tracing
		- but:
			- Fractional geometry intersection support
			- No noise issues
			- Level of detail control
- And it's only an approximation after all and not an exact precise solution
	- Light leaking can occur in some cases as an example

## **Voxel Cone Tracing**

- Algorithm, how it's implemented in the 64k intro from yesterday
	- It operates in world space
	- Reset buffer counters
	- O Record geometry triangles into a buffer (in an SSBO in case of OpenGL)
		- with help of geometry shader for the triangle-into-a-buffer-recording
	- Voxelize the recorded triangles for the first bounce to a 3D Voxel texture
		- **With conservative rasterization** (either per geometry shader or per hardware support)
		- Propagate and mipmapping (both at the same step)
	- Reset some (but not all) buffer counters
	- Voxelize the recorded triangles for the second bounce to a 3D Voxel texture
		- **With conservative rasterization** (either per geometry shader or per hardware support)
		- Propagate and mipmapping (both at the same step)
	- Render the recorded triangles
		- together with gathering the radiance by cone tracing from the second bounce mipmapped 3D Voxel texture

## **Data resources**

#### ● Textures

- Volume first bounce (3D)
	- 128x128x128
	- 7x RGBA16F targets
		- because of multi-directional anisotropic voxel
	- mipmapped
- Volume second bounce (3D)
	- 128x128x128
	- 7x RGBA16F targets
		- because of multi-directional anisotropic voxel
	- mipmapped
- Volume front-view (2D)
	- 128x128
	- not mipmapped
	- The pixel format does not matter here, as it is only used as an empty projection screen for the triangle recording into a buffer and so on

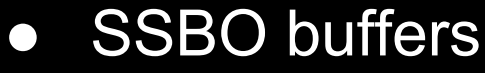

- Volume globals
- Volume triangles
- Volume triangle list items
- Volume voxels
- Volume voxel cells

## **Reset buffer counters**

- Count of already recorded triangles inside the buffer
- Triangle linked list index counter
- Count of processed voxel cells

### **Record geometry triangles into a buffer**

### • Normal vertex shader

○ As you would otherwise write it normally also, without any ifs and buts.

### • Geometry shader

- which records every incoming 3 vertices as a triangle in a SSBO buffer
	- together with metadata like material ID, vertex position coordinates, vertex normals, vertex texture coordinates and so on

### • Dummy no-operation pixel shader

- which does really nothing
	- together with disabled color and depth writes at OpenGL state machine level

#### **Voxelize the recorded triangles for the first bounce to a 3D Voxel texture (1/2)**

- First pass for each buffer triangle
	- Vertex shader
		- fetch the data from the triangle buffer
	- Geometry shader
		- for cross-GPU conservative rasterization
			- in a non-perfect variant, so the pixel shader needs further triangle-Voxel-bounding-box intersection checking
	- Pixel shader
		- Check if the conservative dilated triangle from the geometry shader intersects really the current voxel for to eliminate false-positive voxel-fills
		- Add the result to the voxel-wise triangle linked list
- Second pass for each voxel to the first mipmap-level in the first bounce 3D Voxel texture
	- Vertex shader
		- "#extension GL\_AMD\_vertex\_shader\_layer : enable" and gl\_Layer magic (for often better load-balancing than with a compute shader)
	- Pixel shader
		- Sum and average the color values by evaluate shading for the corresponding triangle from the triangles from the voxel-wise triangle linked list for the corresponding voxel, **but without any informations of a previous bounce**

#### **Voxelize the recorded triangles for the first bounce to a 3D Voxel texture (2/2)**

- Third pass for each voxel to the other mipmap-levels in the first bounce 3D Voxel texture
	- Vertex shader
		- "#extension GL\_AMD\_vertex\_shader\_layer : enable" and gl\_Layer magic (for often better load-balancing than with a compute shader)
	- Pixel shader
		- Multi-directional anisotropic voxel preintegration
		- Otherwise normal doing-it-yourself-by-hand mipmapping

#### **Isotropic vs anisotropic**

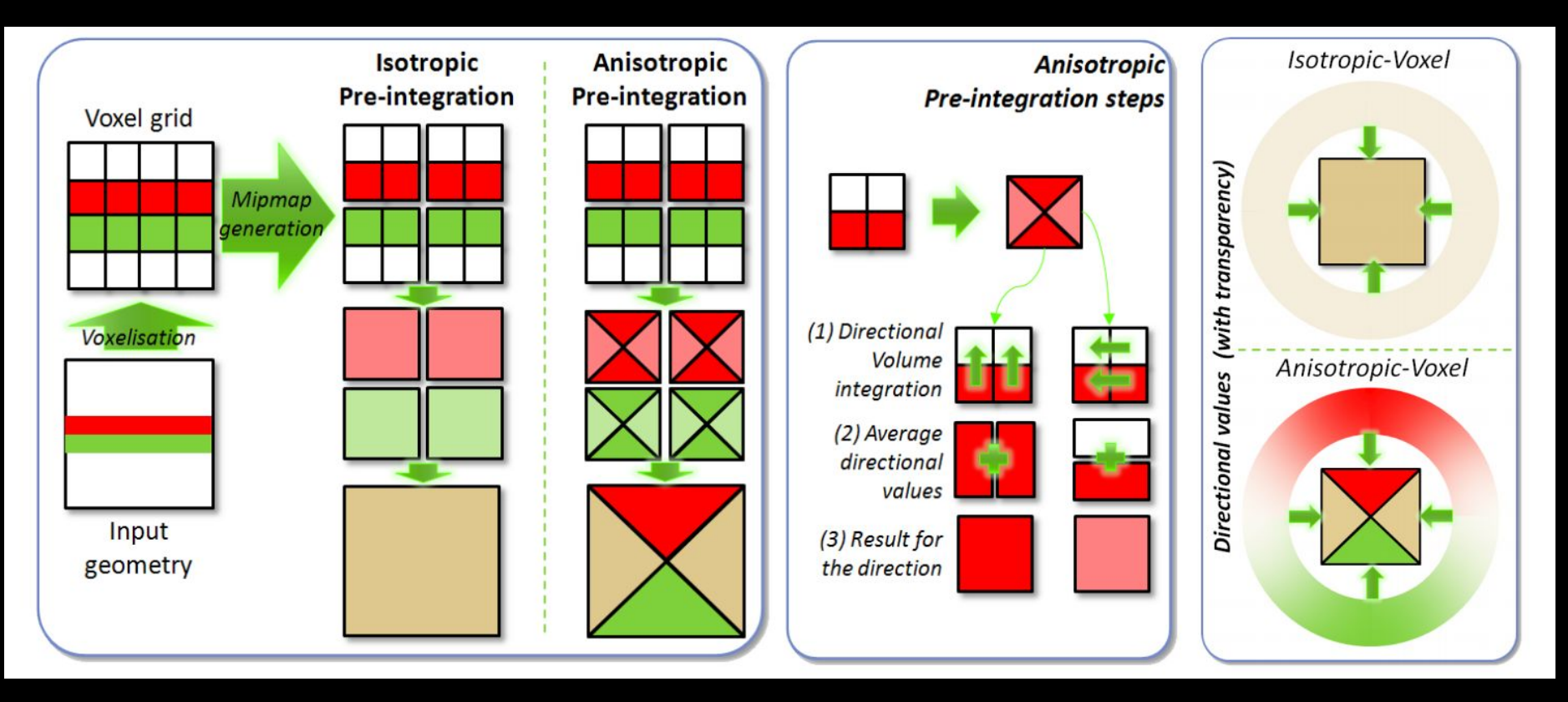

Image source: <http://maverick.inria.fr/Publications/2011/CNSGE11b/GIVoxels-pg2011-authors.pdf>

## **Reset some buffer counters**

- Triangle linked list index counter
- Count of processed voxel cells

#### **Voxelize the recorded triangles for the second bounce to a 3D Voxel texture (1/2)**

- First pass for each buffer triangle
	- Vertex shader
		- fetch the data from the triangle buffer
	- Geometry shader
		- for cross-GPU conservative rasterization
			- in a non-perfect variant, so the pixel shader needs further triangle-Voxel-bounding-box intersection checking
	- Pixel shader
		- Check if the conservative dilated triangle from the geometry shader intersects really the current voxel for to eliminate false-positive voxel-fills
		- Add the result to the voxel-wise triangle linked list
- Second pass for each voxel to the first mipmap-level in the second bounce 3D Voxel texture
	- Vertex shader
		- "#extension GL\_AMD\_vertex\_shader\_layer : enable" and gl\_Layer magic (for often better load-balancing than with a compute shader)
	- Pixel shader
		- Sum and average the color values by evaluate shading for the corresponding triangle from the triangles from the voxel-wise triangle linked list for the corresponding voxel, **but now with the informations of the previous first bounce**

#### **Voxelize the recorded triangles for the second bounce to a 3D Voxel texture (2/2)**

- Third pass for each voxel to the other mipmap-levels in the second bounce 3D Voxel texture
	- Vertex shader
		- "#extension GL\_AMD\_vertex\_shader\_layer : enable" and gl\_Layer magic (for often better load-balancing than with a compute shader)
	- Pixel shader
		- Multi-directional anisotropic voxel preintegration
		- Otherwise normal doing-it-yourself-by-hand mipmapping

## **Render the recorded triangles**

- Almost normal vertex shader
	- As you would otherwise write it normally also, but by fetching the data from the recorded triangle buffer
- Almost normal pixel shader
	- Evaluate shading for the corresponding triangle with the informations of the second bounce 3D texture with cone tracing

### **Diffuse cones**

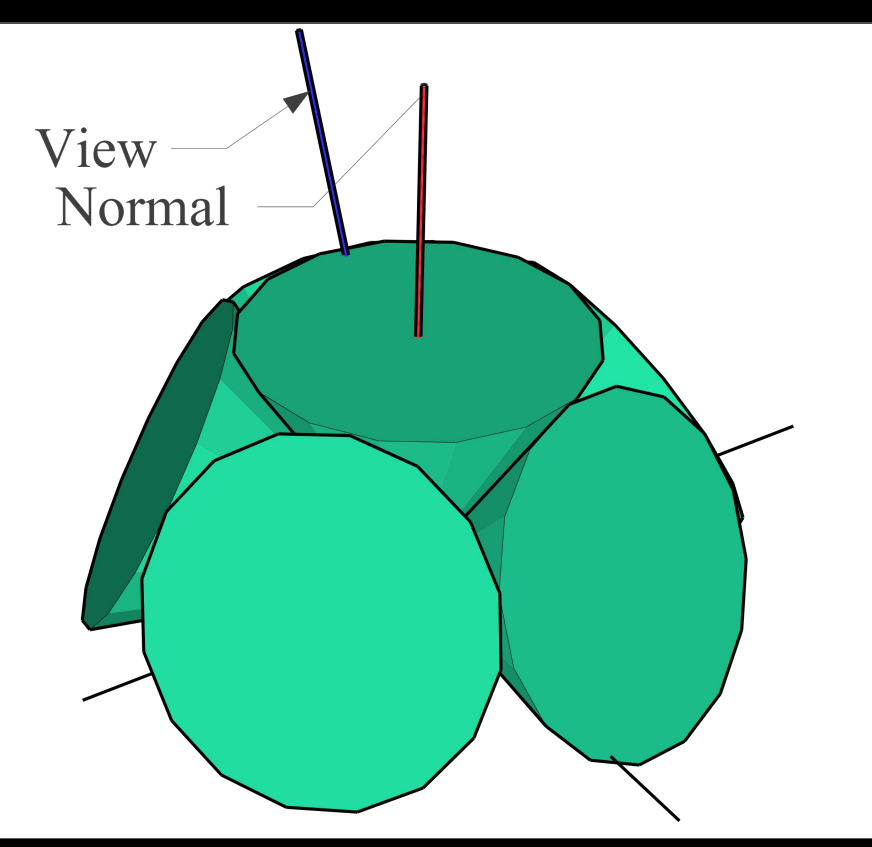

Multiple directions depending on normal with a aperture angle size depending of the cone count of your choice

## **BRDF**

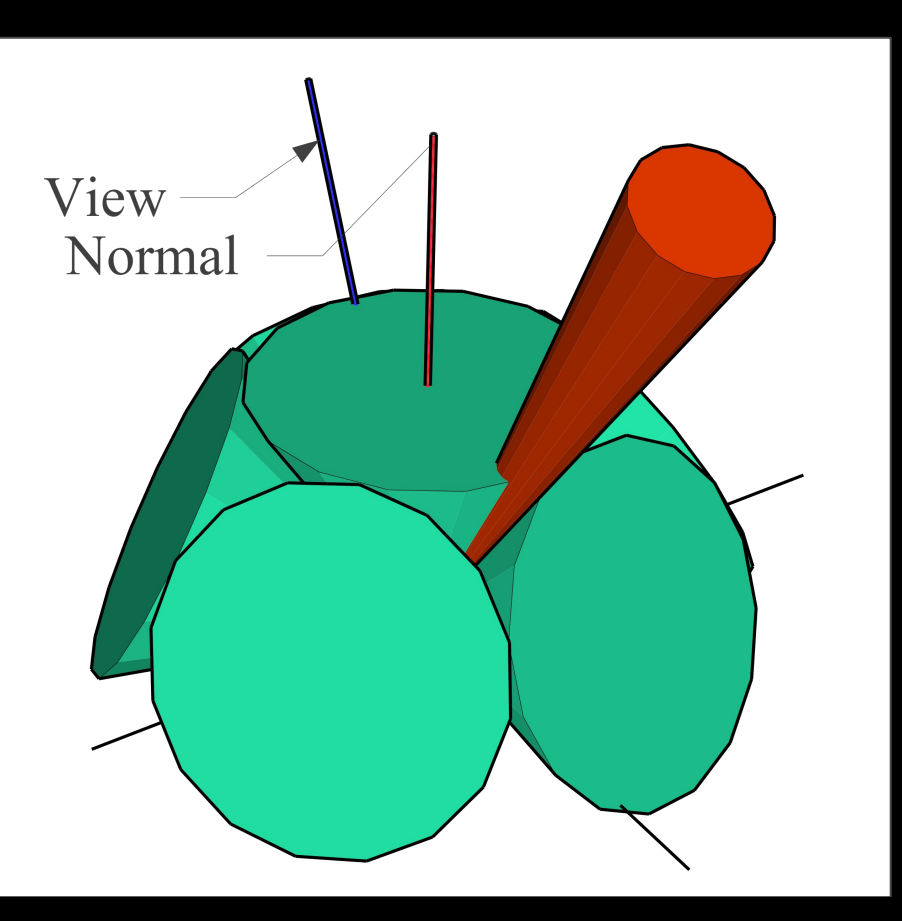

### **Specular cone (reflections, refractions, etc.)**

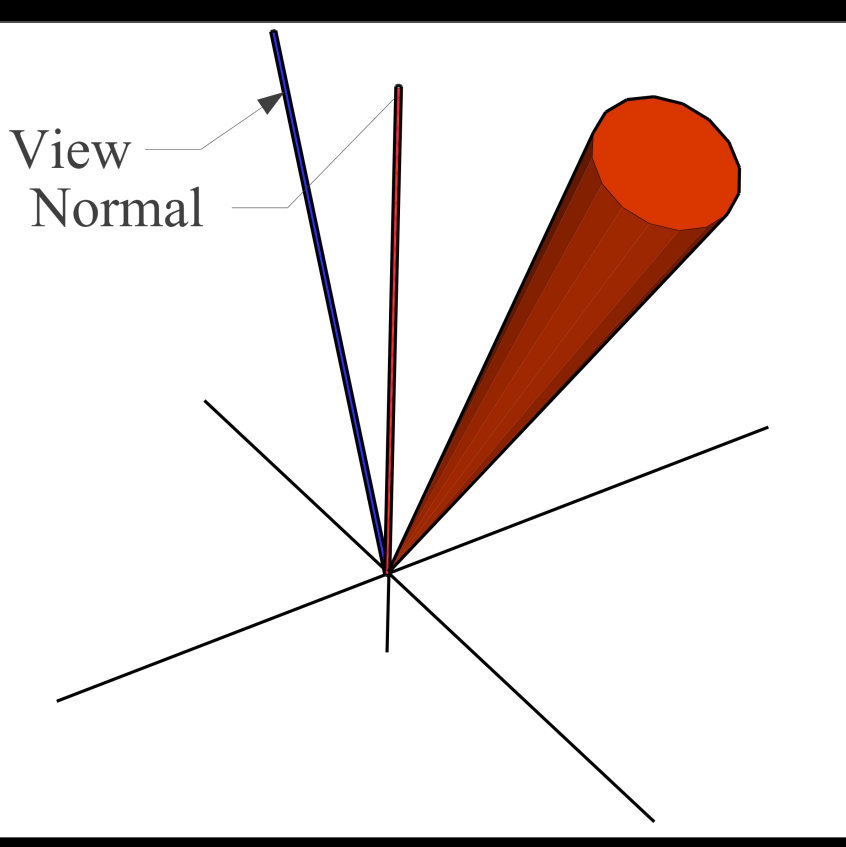

Single direction where the cone aperture angle size is or can be depending on the roughness material parameter and so on

#### **UE4 BRDF PBR model roughness to cone aperture mapping**

#### Various found options:

```
float roughnessToVoxelConeTracingApertureAngle(float roughness){
       roughness = clamp(roughness, 0.0, 1.0);
#if 1return tan(0.0003474660443456835 + (roughness * (1.3331290497744692 - (roughness * 0.5040552688878546)))); // <= used in the 64k
#elif 1
       return tan(acos(pow(0.244, 1.0 / (clamp(2.0 / max(1e-4, (roughness * roughness)) - 2.0, 4.0, 1024.0 * 16.0) + 1.0))));
#else
       return clamp(tan((PI \star (0.5 \star 0.75)) \star max(0.0, roughness)), 0.00174533102, 3.14159265359);
#endif 
}
```
float apertureAngle = roughnessToVoxelConeTracingApertureAngle(materialRoughness);

### **Soft shadows**

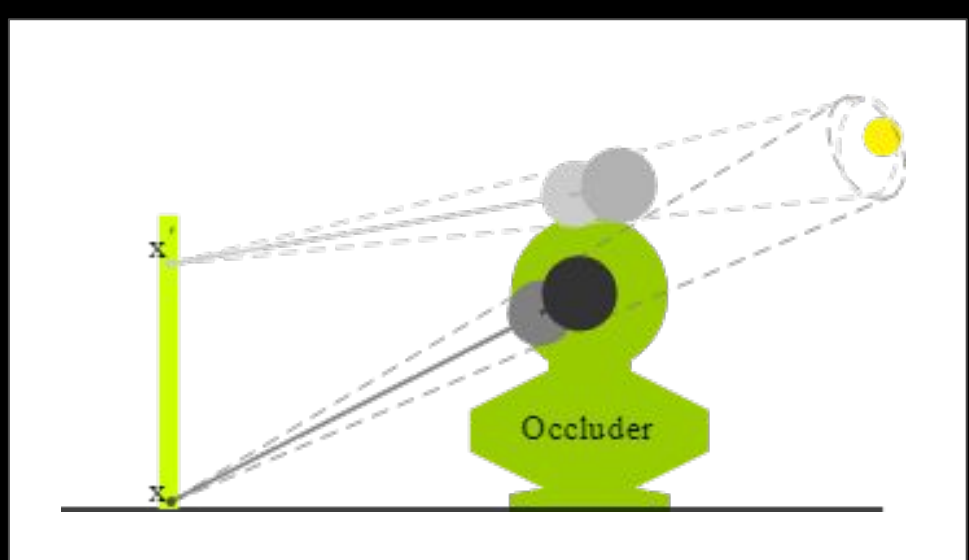

# **We do want to see CODE**

### and you'll get some CC0-licensed code parts

(but please give credits)

```
const int voxelVolumeBits = 7;
const int voxelVolumeSize = 1 << voxelVolumeBits;
const float voxelVolumeInverseSize = 1.0 / float(voxelVolumeSize); // Size of a voxel
const mat4 voxelToWorldMatrix = mat4(vec4(worldSize.x / float(voxelVolumeSize), 0.0, 0.0, 0.0),
                                      vec4(0.0, worldSize.y / float(voxelVolumeSize), 0.0, 0.0),
                                      vec4(0.0, 0.0, worldSize.z / float(voxelVolumeSize), 0.0),
                                      vec4(worldMin, 1.0)),
            worldToVoxelMatrix = mat4(vec4(float(voxelVolumeSize) / worldSize.x, 0.0, 0.0, 0.0),
                                      vec4(0.0, float(voxelVolumeSize) / worldSize.y, 0.0, 0.0),
                                      vec4(0.0, 0.0, float(voxelVolumeSize) / worldSize.z, 0.0),
                                      vec4(-(worldMin * (float(voxelVolumeSize) / worldSize)), 1.0)), 
            normalizedVoxelToWorldMatrix = mat4(vec4(worldSize.x, 0.0, 0.0, 0.0),
                                                vec4(0.0, worldSize.y, 0.0, 0.0),
                                                vec4(0.0, 0.0, worldSize.z, 0.0),
                                                vec4(worldMin, 1.0)),
           wordToNormalizedVoxelMatrix = mat4(vec41.0 / wordSize.x, 0.0, 0.0, 0.0) vec4(0.0, 1.0 / worldSize.y, 0.0, 0.0),
                                                vec4(0.0, 0.0, 1.0 / worldSize.z, 0.0),
                                                vec4(-(worldMin / worldSize), 1.0));
```

```
vec3 safeNormalize(vec3 n){
  float l = max(lenath(n), 1e-6);
  n / = 1;
   return n;
} 
vec4 voxelJitterNoise(vec4 p4){
  p4 = \frac{\text{frac}(p4 \times \text{vec4}(443.897, 441.423, 437.195, 444.129))}{p}p4 += dot(p4, p4.wzxy + vec(19.19));
  return frac((p4.xxyz + p4.yzzw) * p4.zywx);}
mat3 vctRotationMatrix(vec3 axis, float angle){
   axis = normalize(axis):
   float s = sin(angle), c = cos(angle), oc = 1.0 - c;
   vec3 as = axis * s;
   return (mat3(axis.x * axis, axis.y * axis, axis.z * axis) * oc) + mat3(c, -as.z, as.y, as.z, c, -as.x, -as.y, as.x, c);
}
```

```
vec3 getDirectionWeights(vec3 direction){
#if 0
  vec3 d = abs(normalize(direction));
 return d / dot(d, vec3(1.0));
#elif 0
  return abs(direction);
#else
 return direction * direction:
#endif
}
vec4 traceVoxelCone(vec3 from, 
                     vec3 direction,
                     float aperture,
                     float offset,
                     float maxDistance){
 direction = normalize(direction):
 bvec3 negativeDirection = lessThan(direction, vec3(\theta, \theta));
  float doubledAperture = max(voxelVolumeInverseSize, 2.0 * aperture).
         dist = offset;
   vec3 directionWeights = getDirectionWeights(direction),
       position = from + (dist * direction);
 vec4 accumulator = vec4(0.0):
 maxDistance = min(maxDistance, 1.41421356237);
   while((dist < maxDistance) && 
     /* all(greaterThanEqual(position, vec3(0.0))) && 
         all(lessThanEqual(position, vec3(1.0))) && */
        (\text{accumulator.a} < 1.0))float diameter = max(voxelVolumeInverseSize * 0.5, doubledAperture * dist),
          minMapLevel = max(0.0, 10q2((diameter * float(voxelVolumeSize)) + 0.0);
     vec4 voxel = (textureLod(negativeDirection.x ? VoxelVolumeTexture3 : VoxelVolumeTexture0, position, mipMapLevel) * directionWeights.x) +
                   (textureLod(negativeDirection.y ? VoxelVolumeTexture4 : VoxelVolumeTexture1, position, mipMapLevel) * directionWeights.y) +
                  (textureLod(negativeDirection.z ? VoxelVolumeTexture5 : VoxelVolumeTexture2, position, mipMapLevel) * directionWeights.z);
    accumulator + = (1.0 - accumulation) * voxel:dist += max(diameter, voxelVolumeInverseSize) * 1.0;
    position = from + (dist * direction):
 }
   return max(accumulator, vec4(0.0));
```
}

```
float traceShadowCone(vec3 normal, 
                       vec3 from, 
                       vec3 to){
 const float aperture = tan(radians(5.0)),
              doubledAperture = max(voxe1VolumenInverseSize, 2.0 * aperture),
              s = 0.333333 from += normal * voxelVolumeInverseSize * 2.0; 
 vec3 direction = to - from;
  float maxDistance = length(direction),
        dist = 2.5 \times voxelVolumeInverseSize,
        accumulator = 0.0:
  direction /= maxDistance;
 maxDistance = min(maxDistance, 1.41421356237);
  dist += voxelJitterNoise(vec4(from.xyz + to.xyz + normal.xyz, tc.x)).x * s * voxelVolumeInverseSize;
 vec3 position = from + (direction * dist);
  while((accumulator < 1.0) && (dist < maxDistance) && isInsideCube(position, 0.0)){
    float diameter = max(voxelVolumeInverseSize * 0.5, doubledAperture * dist),
          minMapLevel = max(0.0, 10q2((diameter * float(voxellVolumeSize)) + 1.0));
    accumulator += (1.0 - \text{accumulator}) * \text{clamp(textureLod(VoxelVolumeTexture6, position, minMapLevel).w * 1.0, 0.0, 1.0); dist += max(diameter, voxelVolumeInverseSize) * s;
    position = from + (direction * dist);
 } 
   return clamp(1.0 - accumulator, 0.0, 1.0);
}
```

```
vec3 indirectDiffuseLight(vec3 from, 
                           vec3 normal){ 
   #define NUM_CONES 5 
   const vec3 coneDirections[5] = vec3[5](
                                     vec3(0.0, 0.0, 1.0),
                                     vec3(0.0, 0.707106781, 0.707106781),
                                     vec3(0.0, -0.707106781, 0.707106781),
                                     vec3(0.707106781, 0.0, 0.707106781),
                                     vec3(-0.707106781, 0.0, 0.707106781)
\hspace{0.1cm});
  const float coneWeights[5] = float[5](0.28, 0.18, 0.18, 0.18, 0.18);
  const float coneApertures[5] = float[5]( /* tan(45) */ 1.0, 1.0, 1.0, 1.0, 1.0;const float coneOffset = -0.01, offset = 4.0 \times voxelVolumeInverseSize, maxDistance = 2.0;
 normal = normalvec3 normalOffset = normal \star (1.0 + (4.0 \star 0.70710678118)) \star voxelVolumeInverseSize, coneOrigin = from + normalOffset,
       t\theta = \text{cross}(vec3(0.0, 1.0, 0.0), \text{normal}), t1 = \text{cross}(vec3(0.0, 0.0, 1.0), \text{normal}). tangent = normalize((length(t0) < length(t1)) ? t1 : t0), bitangent = normalize(cross(tangent, normal));
   tangent = safeNormalize(cross(bitangent, normal)); 
  mat3 tangentSpace =
#ifdef indirectDiffuseLightJitter 
                      vctRotationMatrix(normal, voxelJitterNoise(vec4(from + normal + (vec3(ql_FraqCoord.xyz) * 1.0), fract(tc.x * 0.01) *
100.0)).x) *
#endif
                       mat3(tangent, bitangent, normal);
 vec4 color = vec4(0.0):
 for(int i = \theta: i < NUM CONES; i++){
     vec3 direction = tangentSpace * coneDirections[i].xyz;
/* if(dot(direction, tangentSpace[2]) >= 0.0)*/{
      color += vec4(traceVoxelCone(coneOrigin + (coneOffset \star direction),
                                     direction, 
                                     coneApertures[i], 
                                     offset, 
                                     maxDistance).xyz,
                      1.0) * coneWeights[i];
 }
 }
  return color.xyz / max(color.w, 1e-6); 
}
```

```
vec3 indirectSpecularLight(vec3 from, 
                             vec3 normal, 
                             vec3 viewDirection,
                             float aperture, 
                             float maxDistance){
   normal = normalize(normal);
   viewDirection = normalize(viewDirection); 
  return traceVoxelCone(from + (normal * 2.0 * voxelVolumeInverseSize),
                          normalize(reflect(viewDirection, normal)), 
                          aperture, 
                          2.0 * voxelVolumeInverseSize, 
                          maxDistance).xyz;
}
vec3 indirectRefractiveLight(vec3 from,
                               vec3 normal, 
                               vec3 viewDirection, 
                               float aperture, 
                               float indexOfRefraction, 
                               float maxDistance){
   normal = normalize(normal);
   viewDirection = normalize(viewDirection); 
  return traceVoxelCone(from + (normal * 1.0 * voxelVolumeInverseSize),
                          normalize(refract(viewDirection, normal, 1.0 / indexOfRefraction)), 
                          aperture, 
                          1.0 * voxelVolumeInverseSize, 
                          maxDistance).xyz;
}
```

```
#define voxelIndex(x, y, z) (((z * 2) + y) * 2) + x)void fetchVoxels(out vec4 voxels[8], const in sampler3D t, ivec3 pos, int level){
  voxels = vec4[8]texelFetch(t, pos + ivec3(\theta, \theta, \theta), level), // \thetatexelFetch(t, pos + ivec3(1, 0, 0), level), \frac{1}{1}texelFetch(t, pos + ivec3(0, 1, 0), level), // 2
             texelFetch(t, pos + ivec3(1, 1, 0), level), \frac{1}{3} texelFetch(t, pos + ivec3(0, 0, 1), level), // 4
             texelFetch(t, pos + ivec3(1, 0, 1), level), // 5
             texelFetch(t, pos + ivec3(0, 1, 1), level), // 6
             texelFetch(t, pos + ivec3(1, 1, 1), level) // 7 );
}
vec4 mipMapVoxelColor(const in sampler3D t, ivec3 uvw, int level){
  return (texelFetch(t, uvw + ivec3(\theta, \theta, \theta), level) +
          text{text}(t, uvw + ivec3(1, 0, 0), level) + texelFetch(t, uvw + ivec3(1, 1, 0), level) +
           texelFetch(t, uvw + ivec3(0, 1, 0), level) +
           texelFetch(t, uvw + ivec3(0, 0, 1), level) +
          text{texelFetch(t, uvw + ivec3(1, 0, 1), level) +} texelFetch(t, uvw + ivec3(1, 1, 1), level) +
          texelFetch(t, uvw + ivec3(0, 1, 1), level)) * 0.125;
} 
   ivec3 uvw = ivec3(ivec2(gl_FragCoord.xy), In.layer) << 1; 
  int level = mipMapLevel - 1;
   vec4 voxels[8];
```

```
 // +x
 fetchVoxels(voxels, VoxelVolumeTexture0, uvw, level);
\text{output0 = } ((\text{voxels}[\text{voxells}([0, 0, 0], \text{m})) + (\text{voxels}[\text{voxells}([1, 0, 0], \text{m}]) + (\text{voxels}[\text{voxells}([0, 0, 0], \text{m}])) + (\text{voxels}[\text{voxells}([0, 0, 0], \text{m}])) (voxels[voxelIndex(0, 1, 0)] + (voxels[voxelIndex(1, 1, 0)] * (1.0 - voxels[voxelIndex(0, 1, 0)].w))) +
             (voxels[voxellndex(0, 0, 1)] + (voxels[voxellndex(1, 0, 1)] * (1.0 - voxels[voxellndex(0, 0, 1)] .w))) +(voxels[voxellndex(0, 1, 1)] + (voxels[voxellndex(1, 1, 1)] * (1.0 - voxels[voxellndex(0, 1, 1)].w)))) * 0.25; // +y
 fetchVoxels(voxels, VoxelVolumeTexture1, uvw, level);
oOutput1 = ((voxels[voxellIndex(0, 0, 0)] + (voxels[voxellIndex(0, 1, 0)] * (1.0 - voxels[voxellIndex(0, 0, 0)])) + (voxels[voxelIndex(1, 0, 0)] + (voxels[voxelIndex(1, 1, 0)] * (1.0 - voxels[voxelIndex(1, 0, 0)].w))) +
             (voxels[voxellndex(0, 0, 1)] + (voxels[voxellndex(0, 1, 1)] * (1.0 - voxels[voxellndex(0, 0, 1)]w)) +(voxels[voxellIndex(1, 0, 1)] + (voxels[voxellIndex(1, 1, 1)] \times (1.0 - voxels[voxellIndex(1, 0, 1)] \cdot w)))) \times 0.25; // +z
 fetchVoxels(voxels, VoxelVolumeTexture2, uvw, level);
oOutput2 = ((voxels[voxellIndex(0, 0, 0)] + (voxels[voxellIndex(0, 0, 1)] * (1.0 - voxels[voxellIndex(0, 0, 0)]w))) + (voxels[voxelIndex(1, 0, 0)] + (voxels[voxelIndex(1, 0, 1)] * (1.0 - voxels[voxelIndex(1, 0, 0)].w))) +
              (voxels[voxelIndex(0, 1, 0)] + (voxels[voxelIndex(0, 1, 1)] * (1.0 - voxels[voxelIndex(0, 1, 0)].w))) +
             (voxels[voxellIndex(1, 1, 0)] + (voxels[voxellIndex(1, 1, 1])] \times (1.0 - voxels[voxellIndex(1, 1, 0)] \times))) \times 0.25;1/7 - x fetchVoxels(voxels, VoxelVolumeTexture0, uvw, level);
oOutput3 = ((voxels[voxelIndex(1, 0, 0)] + (voxels[voxelIndex(0, 0, 0)] * (1.0 - voxels[voxelIndex(1, 0, 0)])) ) +(voxels[voxellndex(1, 1, 0)] + (voxels[voxellndex(0, 1, 0)] * (1.0 - vosels[voxellndex(1, 1, 0)] .w))) +(voxels[voxellndex(1, 0, 1)] + (voxels[voxellndex(0, 0, 1)] * (1.0 - vosels[voxellndex(1, 0, 1)] .w))) +(voxels[voxellIndex(1, 1, 1)] + (voxels[voxellIndex(0, 1, 1]) * (1.0 - voxels[voxellIndex(1, 1, 1)] .w))) * 0.25; // -y
 fetchVoxels(voxels, VoxelVolumeTexture1, uvw, level);
oOutput4 = ((voxels[voxellIndex(0, 1, 0)] + (voxels[voxellIndex(0, 0, 0)] * (1.0 - voxels[voxellIndex(0, 1, 0)]. w))) +(voxels[voxellIndex(1, 1, 0)] + (voxels[voxellIndex(1, 0, 0)] * (1.0 - voxels[voxellIndex(1, 1, 0)].w))) +(voxels[voxellndex(0, 1, 1)] + (voxels[voxellndex(0, 0, 1)] * (1.0 - vosels[voxellndex(0, 1, 1)] .w))) +(voxels[voxellndex(1, 0, 1)] + (voxels[voxellndex(1, 0, 1)] * (1.0 - voxels[voxellndex(1, 1, 1), w)))) * 0.25; // -z
 fetchVoxels(voxels, VoxelVolumeTexture2, uvw, level);
o0utput5 = ((voxels[voxelIndex(0, 0, 1)] + (voxels[voxelIndex(0, 0, 0)] * (1.0 - voxels[voxelIndex(0, 0, 1)]...)) + (voxels[voxelIndex(1, 0, 1)] + (voxels[voxelIndex(1, 0, 0)] * (1.0 - voxels[voxelIndex(1, 0, 1)].w))) +
             (vosels[voxellIndex(0, 1, 1)] + (voxels[voxellIndex(0, 1, 0)] * (1.0 - voxels[voxellIndex(0, 1, 1)].w))) +(voxels[voxellIndex(1, 1, 1)] + (voxels[voxellIndex(1, 1, 0)] \times (1.0 - voxels[voxellIndex(1, 1, 1)] \cdot w)))) \times 0.25;
```

```
 oOutput6 = mipMapVoxelColor(VoxelVolumeTexture6, uvw, level);
```

```
 #define NUM_CONES 1
const vec3 coneDirections[1] = vec3[1](
                      \overline{vec3(0.0, 0.0, 1.0)}\hspace{0.1cm});
 const float coneWeights[1] = float[1](
 1.0
\hspace{0.1cm});
 const float coneApertures[1] = float[1]( // tan(63.4349488)
 2.0
\hspace{0.1cm});
```

```
 #define NUM_CONES 6
  const vec3 coneDirections[6] = vec3[6](
                                 normalize(vec3(0.0, 0.0, 1.0)),
                                 normalize(vec3(-0.794654, 0.607062, 0.000000)),
                                  normalize(vec3(0.642889, 0.607062, 0.467086)), 
                                 normalize(vec3(0.642889, 0.607062, -0.467086)),
                                 normalize(vec3(-0.245562, 0.607062, 0.755761)),
                                normalize(vec3(-0.245562, 0.607062, -0.755761))
\hspace{0.1cm});
 const float coneWeights[6] = float[6](
                               1.0, 
                               0.607,
                                0.607, 
                                0.607, 
                               0.607, 
                                0.607
\hspace{0.1cm});
 const float coneApertures[6] = float[6] 0.5, 
                                 0.549092, 
                                 0.549092, 
                                 0.549092, 
                                 0.549092, 
                                 0.549092
\hspace{0.1cm});
```
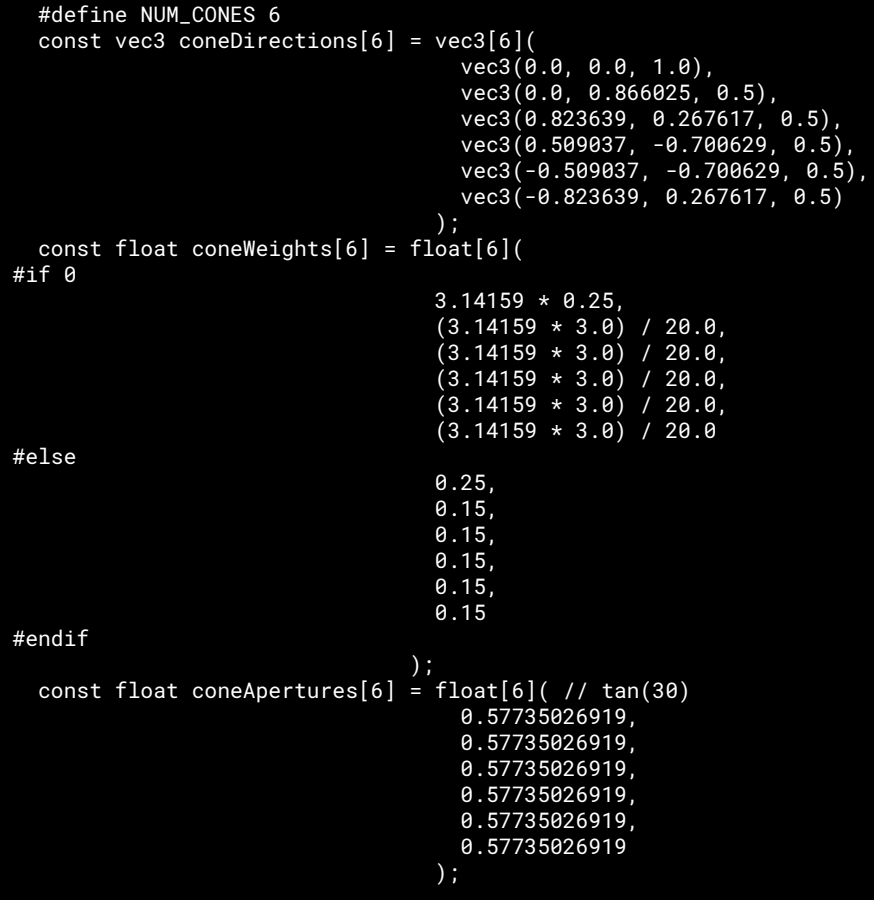

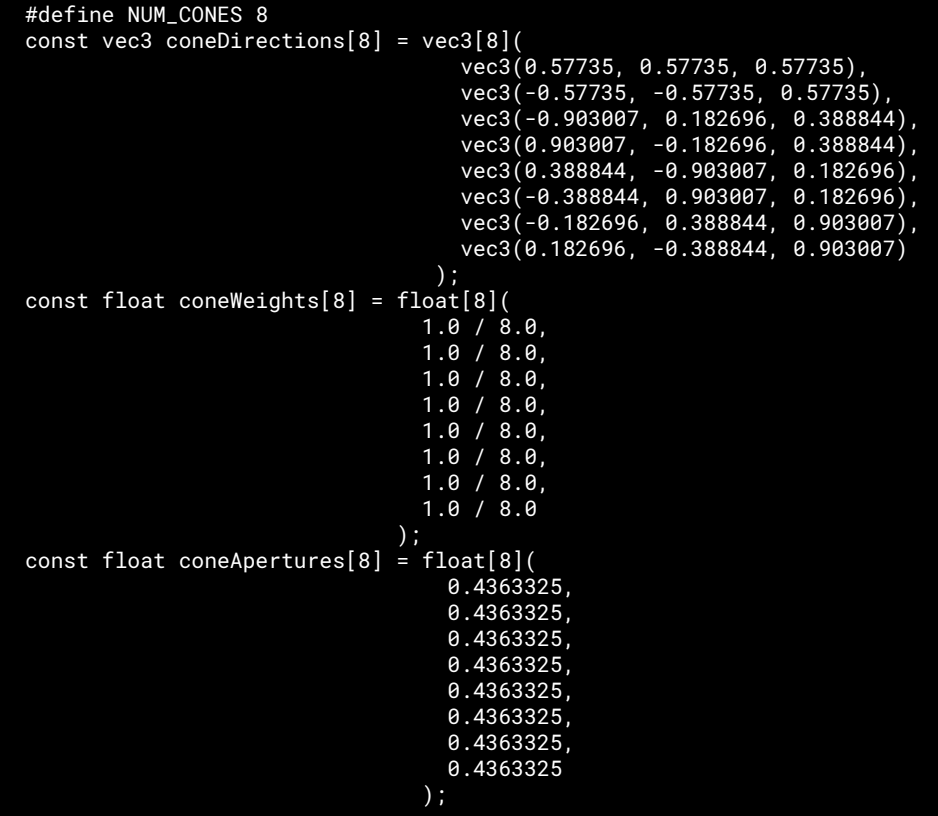

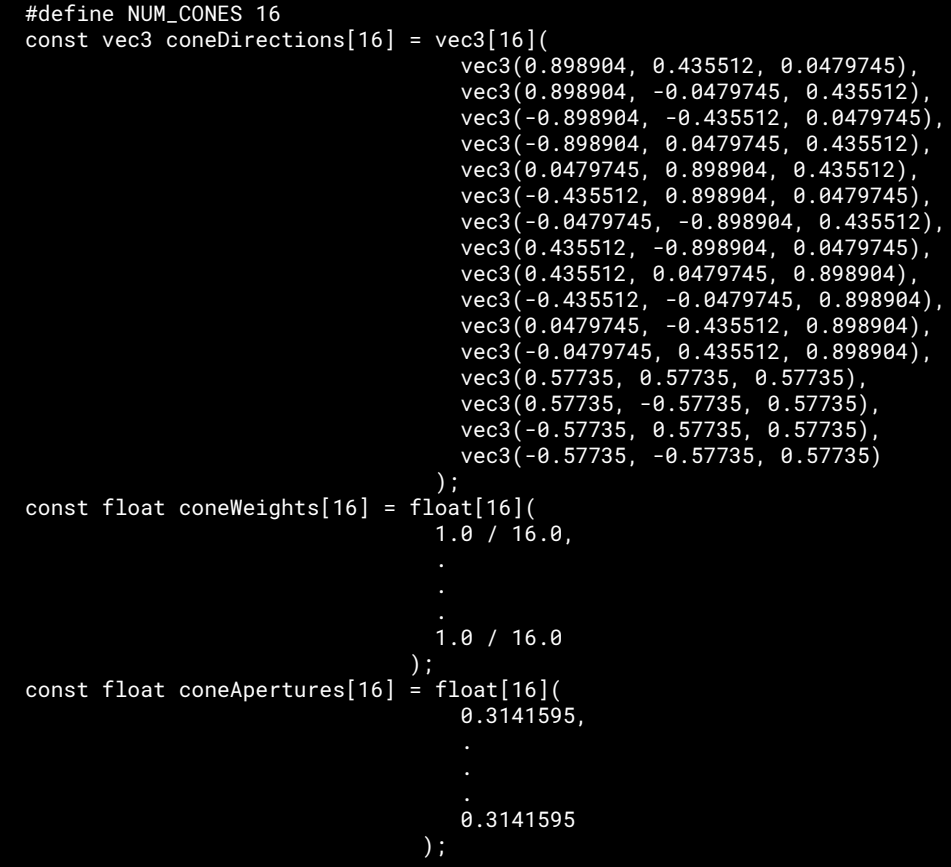

# **Demo time!**

# **Questions?**

**Thank you!**